## **HBA1c**

Pathology > HBA1c displays your data as a breakdown of HBA1c status:

Due to the current transition to new units both ranges will be displayed on the graph, the mmol/mol will be displayed in brackets:

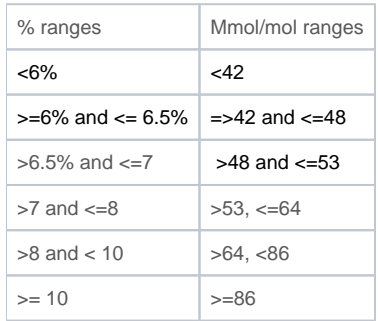

The data is displayed as a pie chart. Functions available are as described for Allergies at the beginning of this chapter.

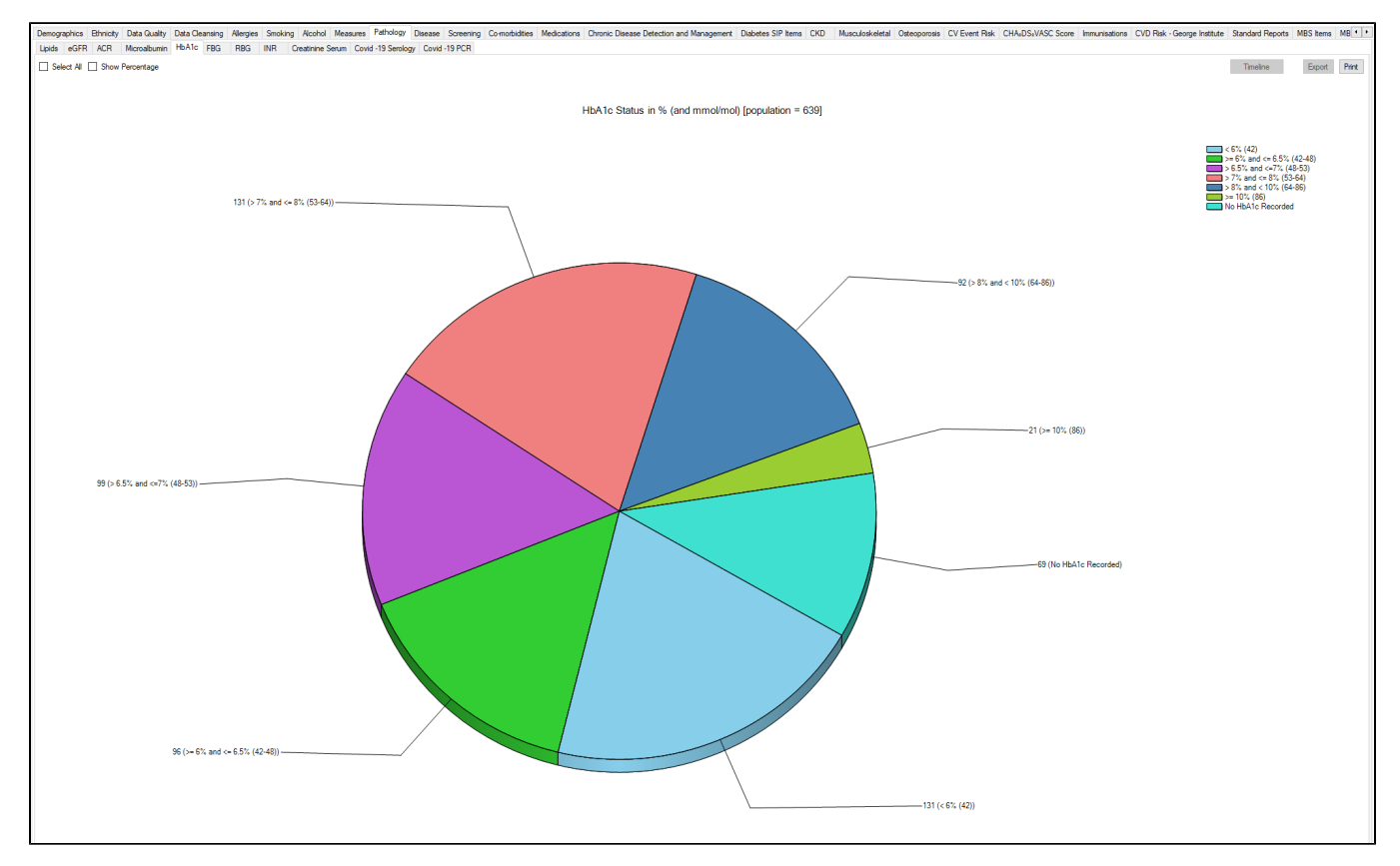

The CAT4 HbA1c graph will now report both % and mmol/mol. The MD and BP extractors will extract both units and the most recent result will be used. A conversion to the alternative units will be implemented using the conversion algorithm below:

Conversion from the old to the new units is as follows:

**HbA1c (mmol/mol) = 10.93(A1c% - 2.15)**

Other graphs/reports that currently report in % will continue to display the % value.

The % sign will be included for clarity about which units are being reported

The most recent result will be used and a conversion back to % will be applied if the most recent result is in mmol/mol.

## HbA1c Mappings with clinical systems

The HbA1c mappings are provided in the 'General Data Mappings' Appendices under Measurements for each clinical application.